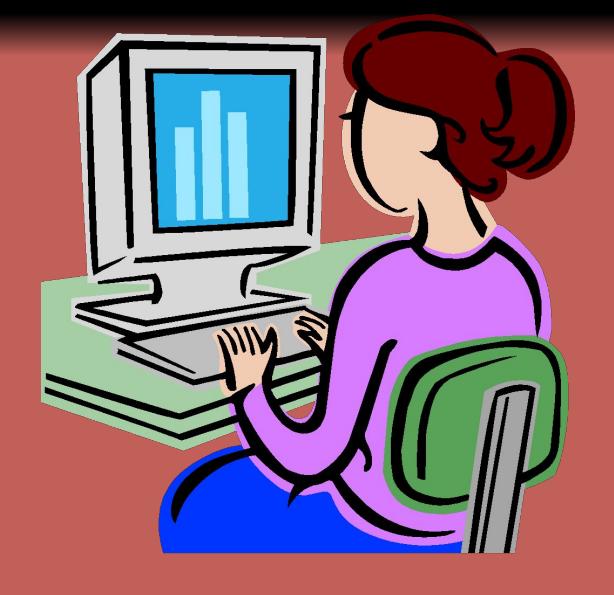

Техника безопасности и организация рабочего места в кабинете информатики МОУ СОШ п. Алексеевка

> Учитель информатик Симонов Владимир Александрови

## **ЗАПОМНИТЕ!**

- **• К каждому рабочему месту подведено опасное для жизни напряжение.**
- Во время работы следует быть предельно внимательным.

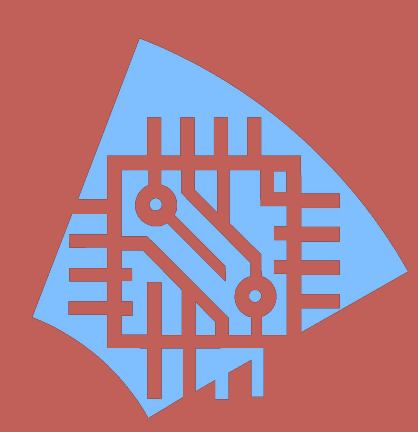

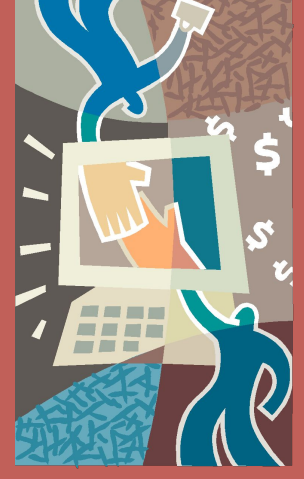

1). Входите в компьютерный класс спокойно, не торопясь, не толкаясь, не задевая мебель и оборудование и только с разрешения учителя.

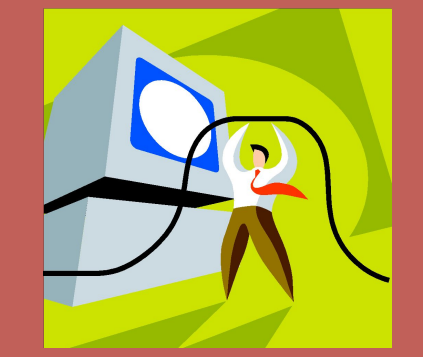

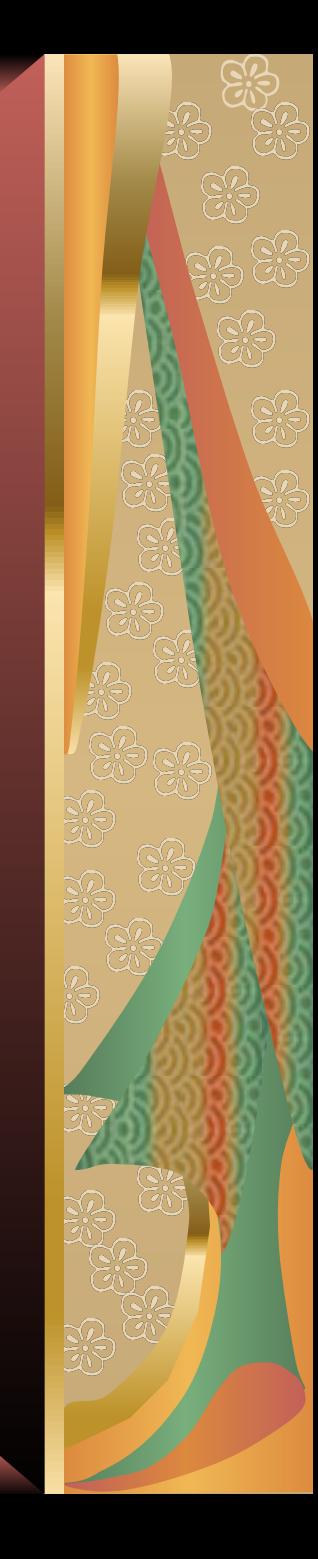

2). **Не включайте и не выключайте компьютеры**.

\*\*\*В дисплейном классе компьютеры включает и выключает только учитель!

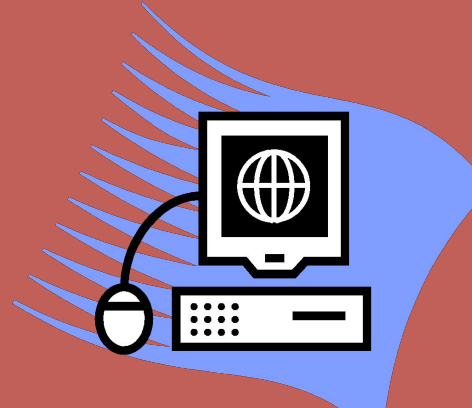

3). Не трогайте питающие провода и разъёмы соединительных кабелей.

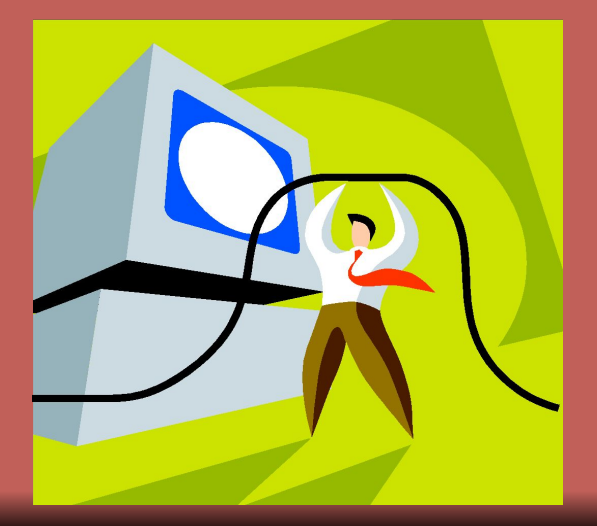

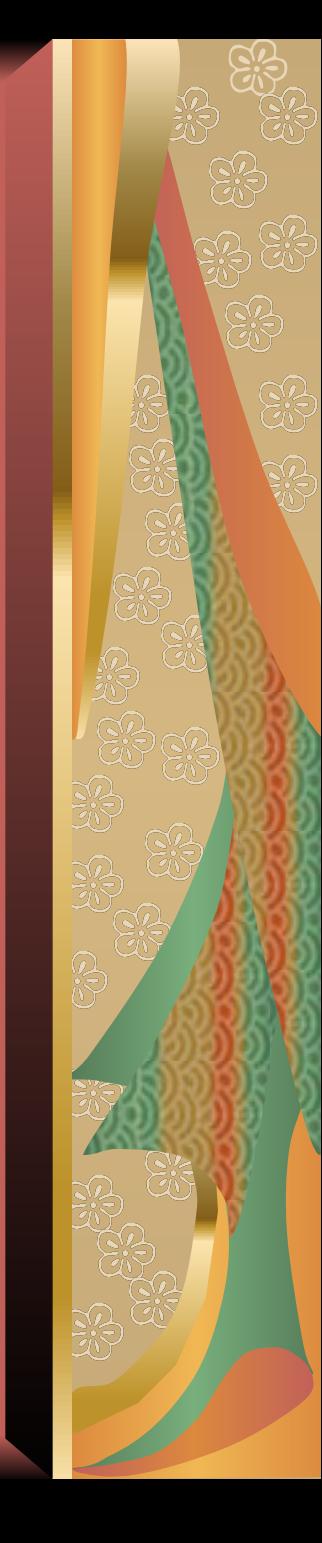

4). Не поворачивайте монитор и не прикасайтесь к его тыльной стороне.

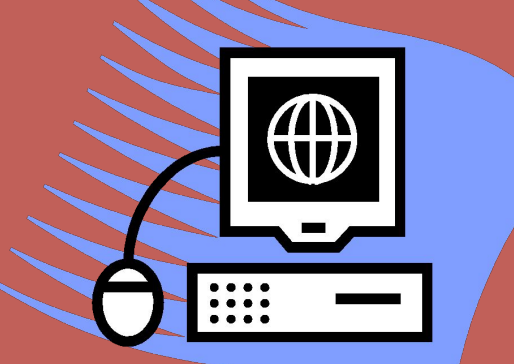

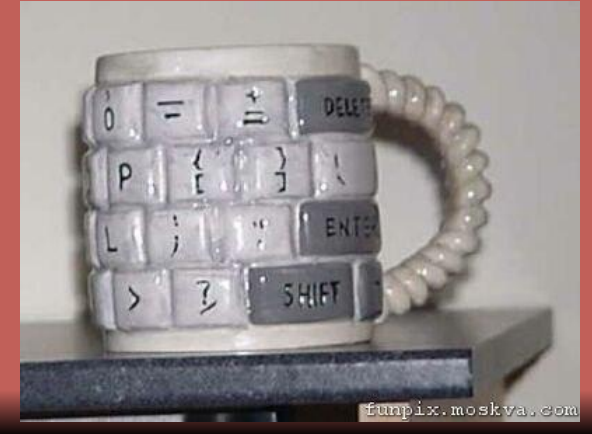

5). Не размещайте на рабочем месте предметы, которые не нужны для выполнения поставленной задачи.

Во избежание несчастного случая, поражения электрическим током, поломки оборудования рекомендуется выполнять следующие правила:

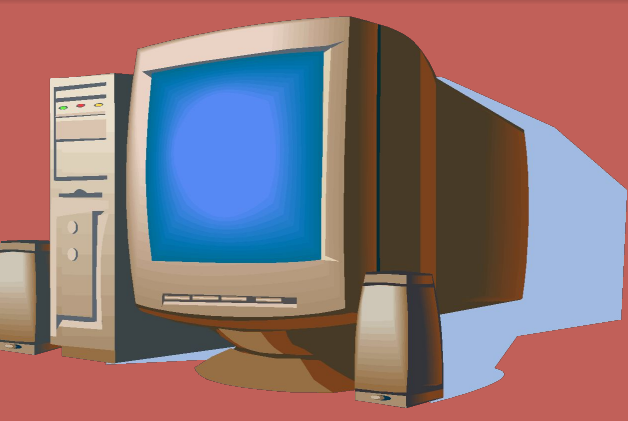

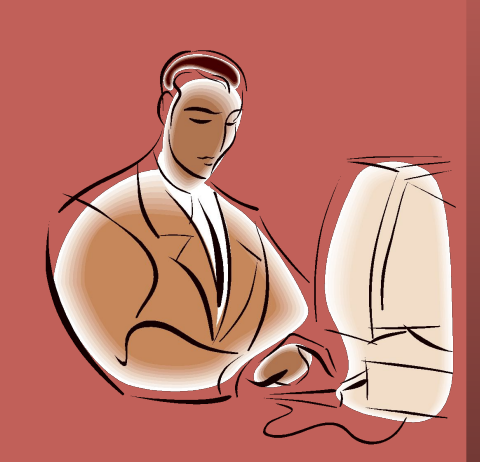

6). Во время урока НИКОГДА не вставайте со своих мест. 7). Не вставайте со своих мест, когда в кабинет входят посетители.

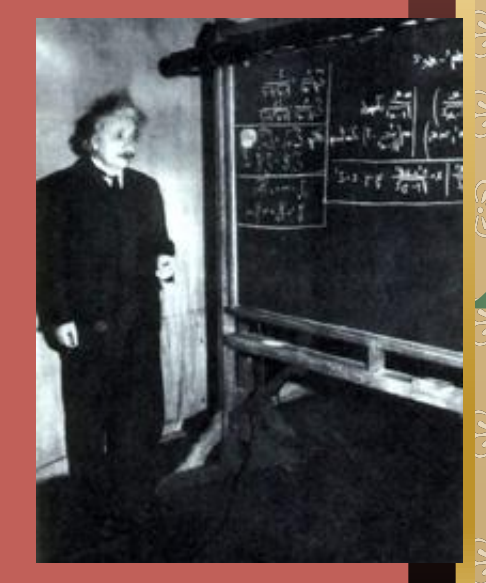

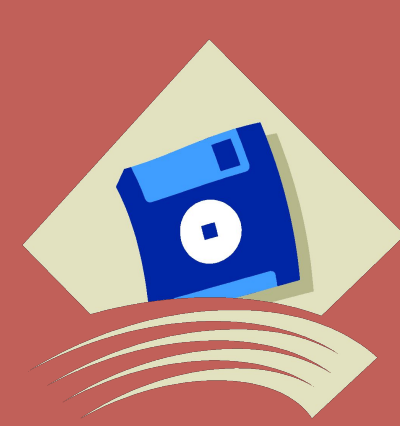

8). Не пытайтесь самостоятельно устранять неисправности в работе аппаратуры; при неполадках и сбоях в работе компьютера немедленно прекратите работу и сообщите об этом учителю.

9). Работайте на клавиатуре чистыми, сухими руками; легко нажимайте на клавиши, не допуская резких ударов и не задерживая клавиши в нажатом положении.

# 10). Никогда не дотрагивайтесь до экрана монитора!

Во избежание несчастного случая, поражения электрическим током, поломки оборудования рекомендуется выполнять следующие правила:

#### **ЗАПОМНИТЕ!**

**Если не принимать мер предосторожности, работа за компьютером может оказаться вредной для здоровья.**

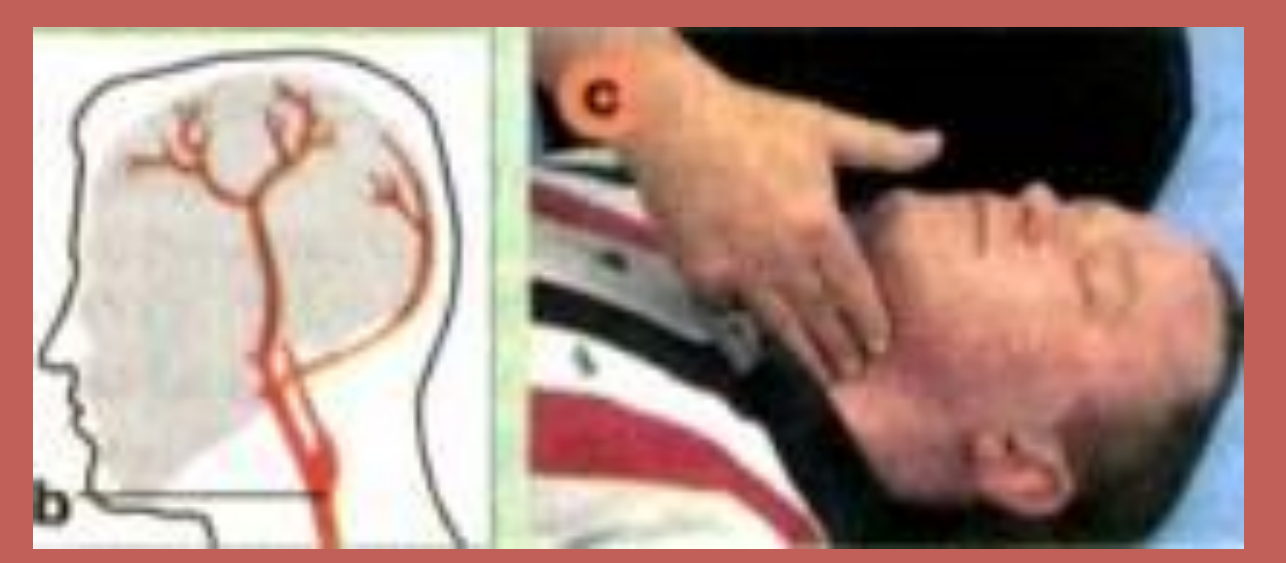

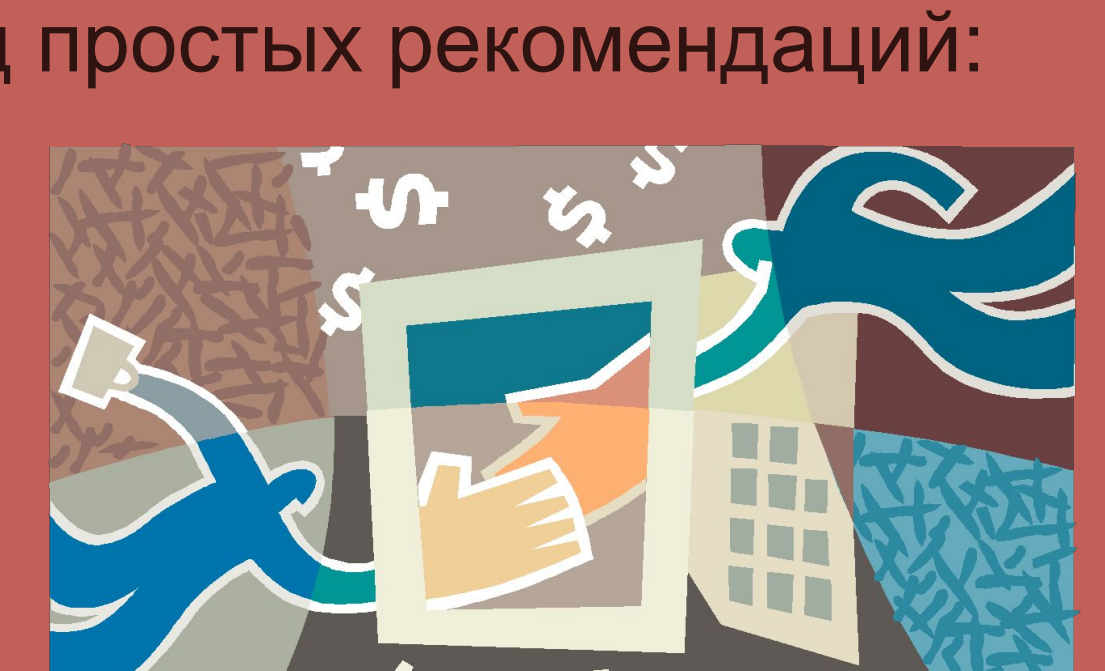

• Чтобы не навредить своему здоровью, необходимо соблюдать ряд простых рекомендаций:

## **ЗАПОМНИТЕ!**

### **ЗАПОМНИТЕ!**

Неправильная посадка за компьютером может стать причиной боли в плечах и пояснице. Поэтому садитесь свободно, без напряжения, не сутулясь, не наклоняясь и не наваливаясь на спинку стула. Ноги ставьте прямо на пол, одна возле другой, не вытягивайте их и не подгибайте. Туловище должно находиться от стола на расстоянии 15-16 см. Линия взора должна быть направлена в центр экрана. Если вы имеете очки для постоянного ношения, работайте в очках.

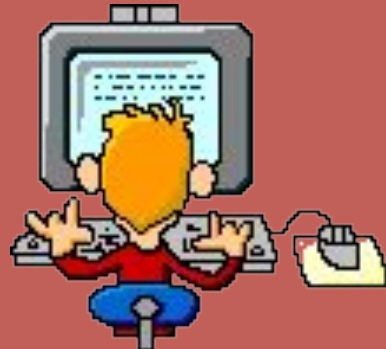

#### **Правильная посадка за компьютером**

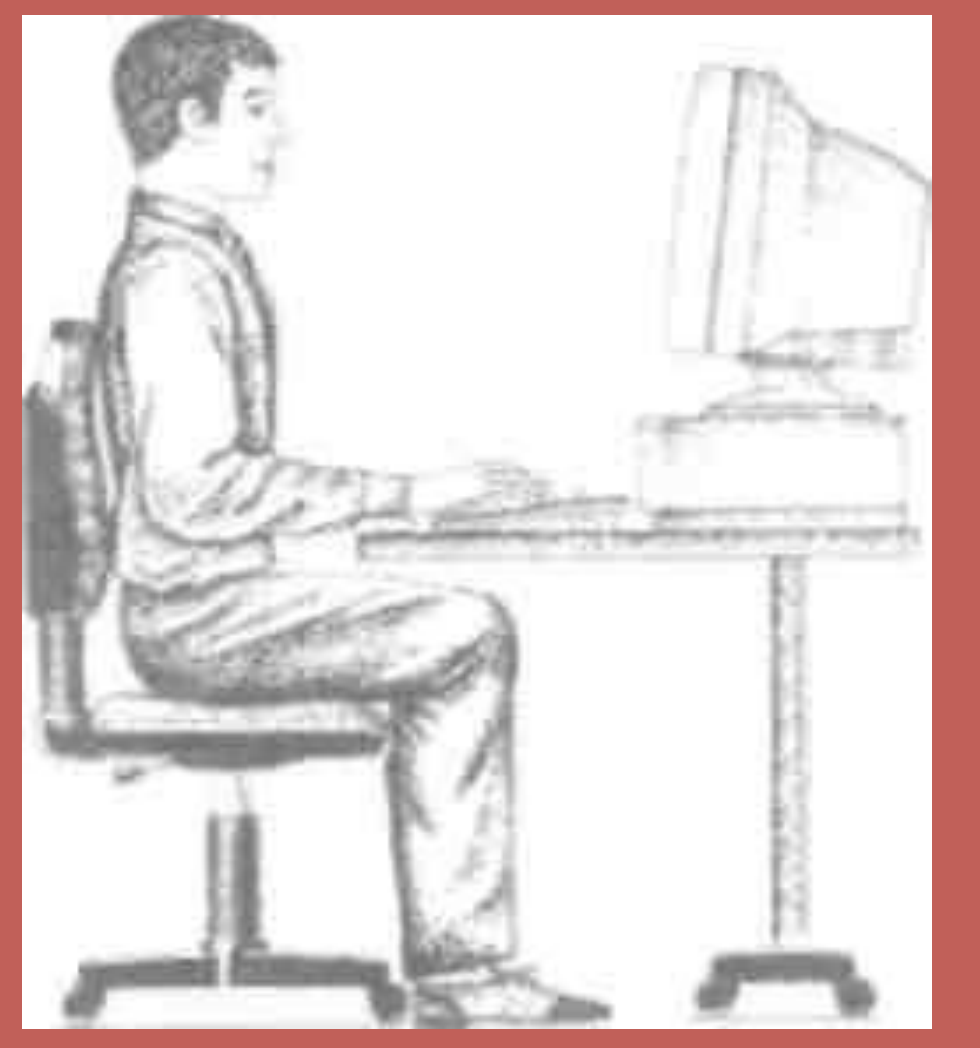

#### Запомните!

• Плечи при работе должны быть расслаблены, локти — слегка касаться туловища. Предплечья должны находиться на той же высоте, что и клавиатура.

#### Запомните!

- При напряжённой длительной работе глаза переутомляются, поэтому каждые 5 минут отрывайте взгляд от экрана и смотрите на чтонибудь, находящееся вдали.
- Во время продолжительной работы желательно сделать зарядку для глаз.

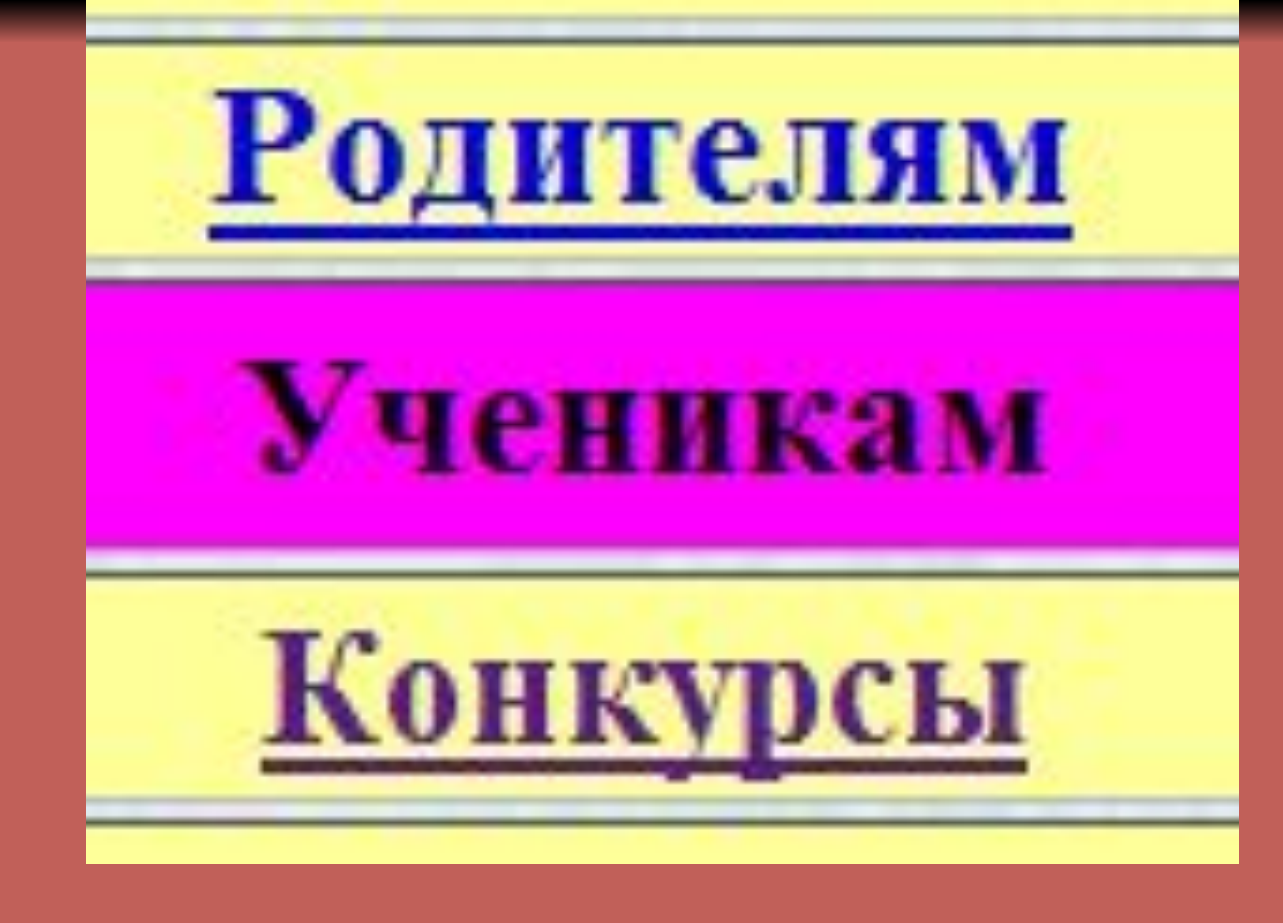

Более подробные инструкции и рекомендации по работе за компьютером прочитайте на нашем школьном сайте (раздел УЧЕНИКАМ)

**http://paschinzy.narod.ru/ushenikam.htm**

## ЗНАТЬ правила техники безопасности в кабинете информатики

Домашнее задание: